## Identifying change patterns in software history Jason Dagit | Galois, Inc

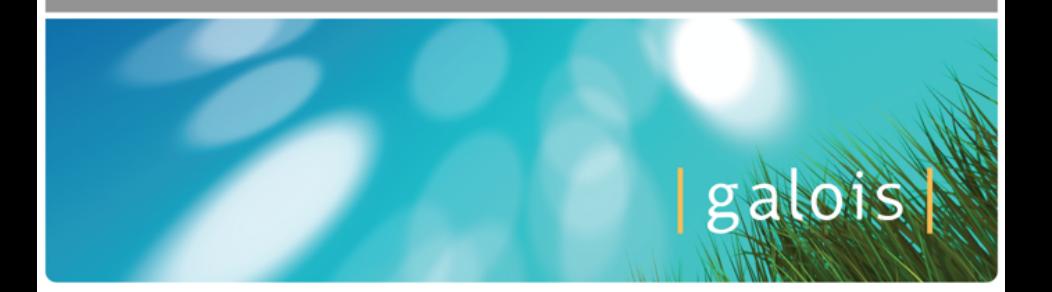

| galois |

Tools to detect changes exist.

For example, traditional line-based diff:

- Pro: diff is very general and programming language agnostic
- Con: diff is not structurally aware:

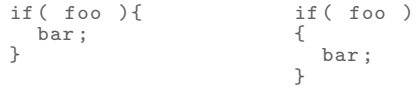

We need tools for interpreting changes.

```
Common looping pattern with loop counter initialized to zero:
for (\square = 0; \square < \square; \square) {
      Ò
}
```
We also want to see how source code *changes*.

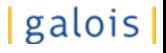

#### Example from Clojure: Related edits

Our tool found these related edits:

```
PersistentArrayMap.java
 public Object kvreduce ( IFn f , Object init ){
     for (int i=0; i \leq array.length; i+=2) {
          init = f.invoke(int, array[i], array[i+1]);if (RT. isReduced (init))
                      return ((IDeref)init).deref();
      }
return init ;
 }
```
PersistentHashMap.java

```
public Object kvreduce ( IFn f , Object init ){
     for (INode node : array) {
\begin{array}{ccc} - & \text{if (node != null)} \{ \\ + & \text{for (Node node : array)} \end{array}+ for ( INode node : array )
+ {
+ if ( node != null )
               init = node . kvreduce (f , init );
                    if (RT. isReduced (init))
                   return ((IDeref)init).deref();<br>}
– <del>)</del>
- }
+ }
     return init ;
                                                                  | galois |
 }
```
Key Idea: We can find structural patterns by generalizing sufficiently similar difference trees.

- Difference trees computed using structural diff of AST
- Similarity is measured using a tree edit distance score
- Generalization is accomplished through antiunification

### **Workflow**

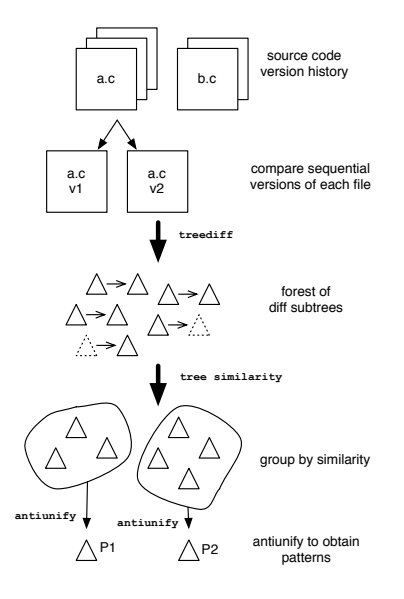

| galois |

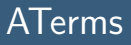

 $i + +$ :

```
AAppl "ExpStmt"
  [AAppl "PostIncrement"
    [AAppl "ExpName"
      [AAppl "Name"
        [AList
          [AAppl "Ident" [AAppl "\"i\"" []]]]]]]
```
Generic tree structure—programming language agnostic.

Easy to modify parsers to generate ATerms.

| galois |

## Structural diff

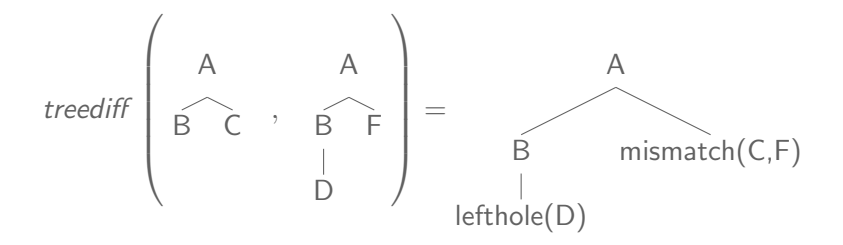

Keep just the differences with a bit of context:

$$
t_a = \begin{array}{cc} A & B \\ | & t_b = \begin{array}{c} | \\ | \\ | \end{array} \end{array}
$$
minmatch(C, F) 
$$
t_b = \begin{array}{c} B \\ | \\ | \\ | \end{array}
$$

Output also gives us an edit distance.

c 2013 Galois, Inc. All Right Reserved.

## | galois |

### **Workflow**

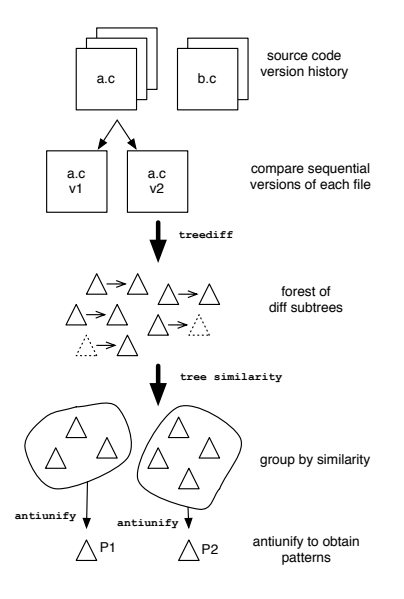

| galois |

We define the similarity score by:

$$
\Delta(t_a,t_b):=\frac{\textit{min}(d(t_a,t_b),d(t_b,t_a))}{\textit{max}(|t_a|,|t_b|)}
$$

where d is the tree edit distance score.

Similarity matrix D given by  $D_{ij} = \Delta(t_i, t_j)$ .

Given threshold  $\tau \in [0,1]$  we say  $t_i$  and  $t_i$  are similar if  $D_{ii} \geq \tau$ . Group trees such that all elements in the group are within  $\tau$ .

# | galois |

## ANTLR similarity groups with  $\tau = 0.01$

10 similarity groups from ANTLR source, when  $\tau = 0.01$ :

7 are patterns:

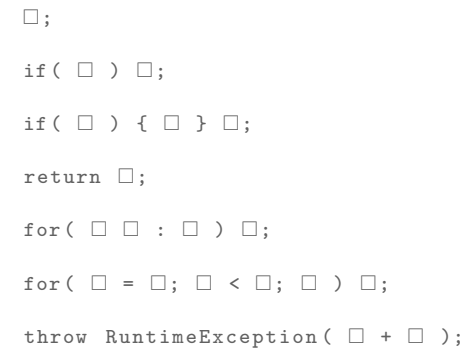

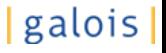

### ANTLR similarity groups with  $\tau = 0.01$

| galois |

```
3 are constants (no \squares):
```

```
try {
  walker . grammarSpec ();
} catch ( RecognitionException re ){
  ErrorManager . internalError (" bad grammar AST structure " ,re );
}
```

```
while (sp !=StackLimitedNFAToDFAConverter . NFA_EMPTY_STACK_CONTEXT )
{
  n + +:
  sp = sp.parent;
}
```

```
switch (gtype) {
  case ANTLRParser . LEXER_GRAMMAR :
    return legalLexerOptions . contains ( key );
  case ANTLRParser . PARSER_GRAMMAR :
    return legalParserOptions . contains ( key );
  case ANTLRParser.TREE GRAMMAR :
    return legalTreeParserOptions . contains ( key );
  default :
    return legalParserOptions . contains ( key );
}
```
### **Workflow**

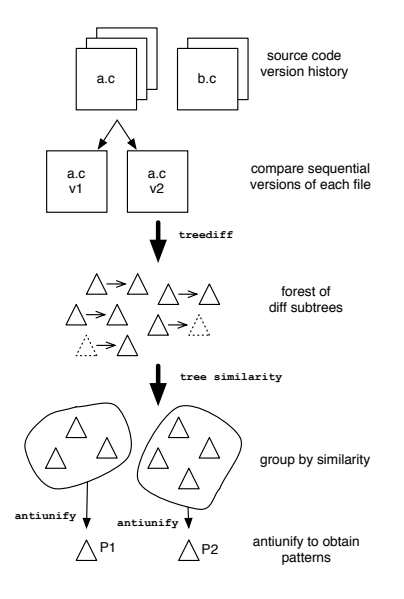

| galois |

#### Antiunification

| galois |

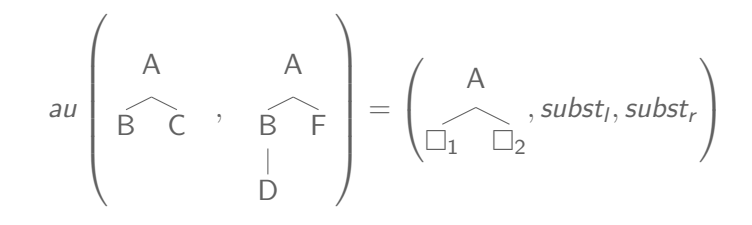

where,

$$
\mathsf{subst}_I = \{ \Box_1 \mapsto B \ , \ \Box_2 \mapsto C \}
$$

$$
subst_r = \{ \square_1 \mapsto \begin{matrix} B \\ | \\ D \end{matrix}, \square_2 \mapsto F \}
$$

## Similarity groups versus threshold

What happens to similarity groups when we vary the threshold?

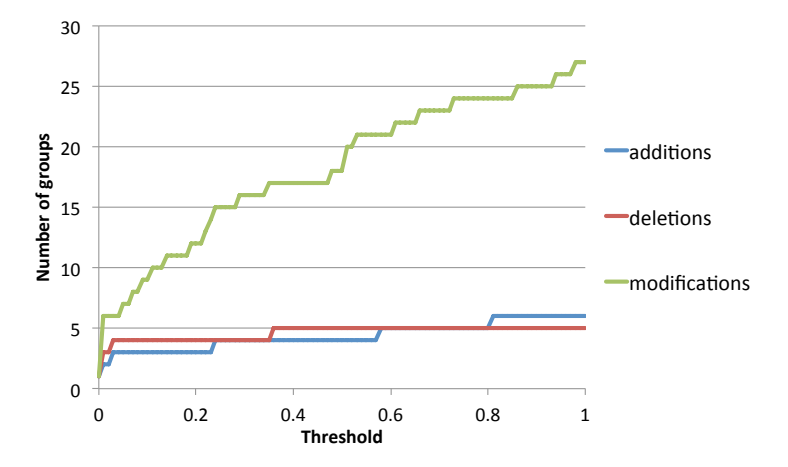

Number of additions, deletions, and modifications by threshold for<br>the Clojure source. the Clojure source.

| galois |

```
Generic Loop pattern, \tau = 0.15:
for (\Box = \Box; \Box < \Box; \Box) {
     Ò
}
Loop counter is initialized to zero, \tau = 0.25:
for (\Box = 0; \Box < \Box; \Box) {
}
Loop termination criteria becomes more specific, \tau = 0.35:
for (\Box = 0; \Box < \Box, \Box; \Box) {
     ò
}
```
- We only consider structural patterns
	- Example: We don't detect design patterns
- Not semantically aware
	- Example: changing the name of a loop variable leads to  $\square$
- Generate rewrite rules based on before and after patterns
- Use patterns for searching as a structural grep-like mechanism
- Correlate patterns with bug fixes

## Questions?

This work was supported in part by the US Department of Energy Office of Science, Advanced Scientic Computing Research contract no. DE-SC0004968. Additional support was provided by Galois, Inc.

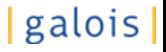